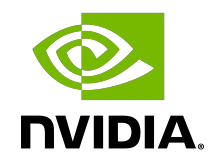

# Thrust Quick Start Guide

#### **Table of Contents**

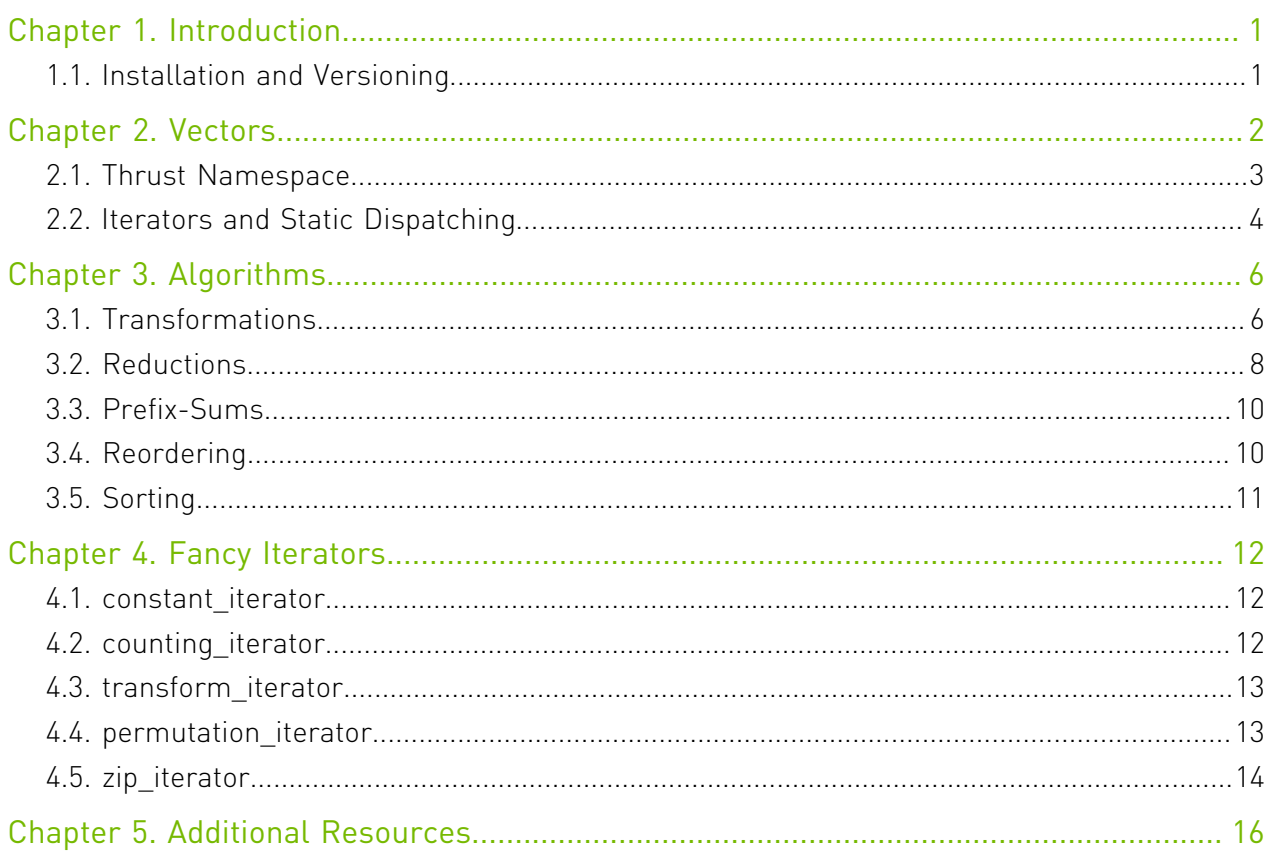

# <span id="page-2-0"></span>Chapter 1. Introduction

Thrust is a C++ template library for CUDA based on the Standard Template Library (STL). Thrust allows you to implement high performance parallel applications with minimal programming effort through a high-level interface that is fully interoperable with CUDA C.

Thrust provides a rich collection of data parallel primitives such as scan, sort, and reduce, which can be composed together to implement complex algorithms with concise, readable source code. By describing your computation in terms of these high-level abstractions you provide Thrust with the freedom to select the most efficient implementation automatically. As a result, Thrust can be utilized in rapid prototyping of CUDA applications, where programmer productivity matters most, as well as in production, where robustness and absolute performance are crucial.

This document describes how to develop CUDA applications with Thrust. The tutorial is intended to be accessible, even if you have limited C++ or CUDA experience.

### <span id="page-2-1"></span>1.1. Installation and Versioning

Installing the CUDA Toolkit will copy Thrust header files to the standard CUDA include directory for your system. Since Thrust is a template library of header files, no further installation is necessary to start using Thrust.

In addition, new versions of Thrust continue to be available online through the GitHub [Thrust](https://thrust.github.io/) [project page.](https://thrust.github.io/)

### <span id="page-3-0"></span>Chapter 2. Vectors

Thrust provides two [vector](http://en.wikipedia.org/wiki/Vector_(C++)) containers, host vector and device vector. As the names suggest, host vector is stored in host memory while device vector lives in GPU device memory. Thrust's vector containers are just like std::vector in the [C++ STL](http://www.sgi.com/tech/stl/Vector.html). Like std::vector, host\_vector and device vector are generic containers (able to store any data type) that can be resized dynamically. The following source code illustrates the use of Thrust's vector containers.

```
#include <thrust/host vector.h>
#include <thrust/device vector.h>
#include <iostream>
int main(void)
{
     // H has storage for 4 integers
   thrust:: host vector<int> H(\overline{4});
     // initialize individual elements
     H[0] = 14;
    H[1] = 20;H[2] = 38;H[3] = 46; // H.size() returns the size of vector H
     std::cout << "H has size " << H.size() << std::endl;
     // print contents of H
    for(int i = 0; i < H.size(); i++)std::cout << "H[" << i << "] = " << H[i] << std::endl;
     // resize H
     H.resize(2);
     std::cout << "H now has size " << H.size() << std::endl;
    // Copy host vector H to device vector D
    thrust::device vector<int> D = \overline{H};
     // elements of D can be modified
D[0] = 99;D[1] = 88; // print contents of D
    for(int i = 0; i < D.size(); i++)
       std::cout << "D[" << i << "] = " << D[i] << std::endl;
     // H and D are automatically deleted when the function returns
     return 0;
```
}

As this example shows, the  $=$  operator can be used to copy a host vector to a device vector (or vice-versa). The = operator can also be used to copy host vector to host vector or device vector to device vector. Also note that individual elements of a device vector can be accessed using the standard bracket notation. However, because each of these accesses requires a call to cudaMemcpy, they should be used sparingly. We'll look at some more efficient techniques later.

It's often useful to initialize all the elements of a vector to a specific value, or to copy only a certain set of values from one vector to another. Thrust provides a few ways to do these kinds of operations.

```
#include <thrust/host_vector.h>
#include <thrust/device vector.h>
#include <thrust/copy.h>
#include <thrust/fill.h>
#include <thrust/sequence.h>
#include <iostream>
int main(void)
{
    // initialize all ten integers of a device vector to 1
   thrust:: device vector<int> D(10, 1);
     // set the first seven elements of a vector to 9
     thrust::fill(D.begin(), D.begin() + 7, 9);
     // initialize a host_vector with the first five elements of D
    thrust::host vector<\overline{int} H(D.begin(), D.begin() + 5);
    // set the elements of H to 0, 1, 2, 3, \ldots thrust::sequence(H.begin(), H.end());
     // copy all of H back to the beginning of D
     thrust::copy(H.begin(), H.end(), D.begin());
     // print D
for(int i = 0; i < D.size(); i++)
std::\text{out} << "D[" << i << "] = " << D[i] << std::end]; return 0;
}
```
Here we've illustrated use of the fill, copy, and sequence functions. The copy function can be used to copy a range of host or device elements to another host or device vector. Like the corresponding STL function, thrust::fill simply sets a range of elements to a specific value. Thrust's sequence function can be used to create a sequence of equally spaced values.

## <span id="page-4-0"></span>2.1. Thrust Namespace

You'll notice that we use things like thrust::host vector or thrust::copy in our examples. The thrust: part tells the C++ compiler that we want to look inside the thrust *namespace* for a specific function or class. [Namespaces](http://en.wikipedia.org/wiki/Namespace_%28computer_science%29) are a nice way to avoid name

collisions. For instance, thrust::copy is different from std::copy provided in the STL. C++ namespaces allow us to distinguish between these two copy functions.

## <span id="page-5-0"></span>2.2. Iterators and Static Dispatching

In this section we used expressions like H.begin() and H.end() or offsets like D.begin() + 7. The result of begin() and end() is called an *iterator* in C++. In the case of vector containers, which are really just arrays, iterators can be thought of as pointers to array elements. Therefore, H.begin() is an iterator that points to the first element of the array stored inside the H vector. Similarly, H.end() points to the element *one past* the last element of the H vector.

Although vector iterators are similar to pointers they carry more information with them. Notice that we did not have to tell thrust:: fill that it was operating on a device vector iterator. This information is captured in the type of the iterator returned by D.begin() which is different than the type returned by H.begin(). When a Thrust function is called, it inspects the type of the iterator to determine whether to use a host or a device implementation. This process is known as *static dispatching* since the host/device dispatch is resolved at compile time. Note that this implies that there is *no runtime overhead* to the dispatch process.

You may wonder what happens when a "raw" pointer is used as an argument to a Thrust function. Like the STL, Thrust permits this usage and it will dispatch the host path of the algorithm. If the pointer in question is in fact a pointer to device memory then you'll need to wrap it with thrust:: device ptr before calling the function. For example:

```
size t N = 10;
// raw pointer to device memory
int * raw ptr;
cudaMalloc((void **) &raw ptr, N * sizeof(int));
// wrap raw pointer with a device_ptr 
thrust:: device ptr<int> dev ptr(raw ptr);
// use device_ptr in thrust algorithms
thrust::fill(\overline{dev} ptr, dev ptr + N, (int) 0);
```
To extract a raw pointer from a device ptr the raw pointer cast should be applied as follows:

```
size t N = 10;
// create a device_ptr 
thrust::device ptr<int> dev_ptr = thrust::device_malloc<int>(N);
// extract raw pointer from device_ptr
int * raw ptr = thrust::raw pointer cast(dev ptr);
```
Another reason to distinguish between iterators and pointers is that iterators can be used to traverse many kinds of data structures. For example, the STL provides a linked list container (std::list) that provides bidirectional (but not random access) iterators. Although Thrust does not provide device implementations of such containers, it is compatible with them.

```
#include <thrust/device_vector.h>
#include <thrust/copy.h>
#include <list>
#include <vector>
int main(void)
{
     // create an STL list with 4 values
   std::list<int> stl list;
   stl list.push back(10);
 stl_list.push_back(20);
 stl_list.push_back(30);
    stl_list.push_back(40);
   // initialize a device vector with the list
   thrust::device vector<Int> D(stl list.begin(), stl list.end());
   // copy a device vector into an STL vector
   std::vector<int> stl vector(D.size());
   thrust::copy(D.begin(), D.end(), stl_vector.begin());
    return 0;
}
```
*For Future Reference:* The iterators we've covered so far are useful, but fairly basic. In addition to these normal iterators, Thrust also provides a collection of *fancy iterators* with names like counting iterator and zip iterator. While they look and feel like normal iterators, fancy iterators are capable of more exciting things. We'll revisit this topic later in the tutorial.

# <span id="page-7-0"></span>Chapter 3. Algorithms

Thrust provides a large number of common parallel algorithms. Many of these algorithms have direct analogs in the STL, and when an equivalent STL function exists, we choose the name (e.g. thrust::sort and std::sort).

All algorithms in Thrust have implementations for both host and device. Specifically, when a Thrust algorithm is invoked with a host iterator, then the host path is dispatched. Similarly, a device implementation is called when a device iterator is used to define a range.

With the exception of thrust:: $copy$ , which can copy data between host and device, all iterator arguments to a Thrust algorithm should live in the same place: either all on the host or all on the device. When this requirement is violated the compiler will produce an error message.

## <span id="page-7-1"></span>3.1. Transformations

Transformations are algorithms that apply an operation to each element in a set of (zero or more) input ranges and then stores the result in a destination range. One example we have already seen is thrust:: fill, which sets all elements of a range to a specified value. Other transformations include thrust::sequence, thrust::replace, and of course thrust:: transform. Refer to the [documentation](https://thrust.github.io/doc/group__transformations.html) for a complete listing.

The following source code demonstrates several of the transformation algorithms. Note that thrust::negate and thrust::modulus are known as functors in C++ terminology. Thrust provides these and other common functors like plus and multiplies in the file thrust/ functional.h.

```
#include <thrust/device vector.h>
#include <thrust/transform.h>
#include <thrust/sequence.h>
#include <thrust/copy.h>
#include <thrust/fill.h>
#include <thrust/replace.h>
#include <thrust/functional.h>
#include <iostream>
int main(void)
{
    // allocate three device vectors with 10 elements
 thrust::device_vector<int> X(10);
 thrust::device_vector<int> Y(10);
     thrust::device_vector<int> Z(10);
    // initialize X to 0, 1, 2, 3, ...
```

```
 thrust::sequence(X.begin(), X.end());
   // compute Y = -X thrust::transform(X.begin(), X.end(), Y.begin(), thrust::negate<int>());
    // fill Z with twos
    thrust::fill(Z.begin(), Z.end(), 2);
    // compute Y = X \mod 2 thrust::transform(X.begin(), X.end(), Z.begin(), Y.begin(),
 thrust::modulus<int>());
    // replace all the ones in Y with tens
    thrust::replace(Y.begin(), Y.end(), 1, 10);
    // print Y
   thrust::copy(Y.begin(), Y.end(), std::ostream_iterator<int>(std::cout, "\n"));
    return 0; 
}
```
While the functors in thrust/functional.h cover most of the built-in arithmetic and comparison operations, we often want to do something different. For example, consider the vector operation  $y \le -a * x + y$  where x and y are vectors and a is a scalar constant. This is the well-known SAXPY operation provided by any [BLAS](http://en.wikipedia.org/wiki/Basic_Linear_Algebra_Subprograms) library.

If we want to implement SAXPY with Thrust we have a few options. The first is to use two transformations (one addition and one multiplication) and a temporary vector filled with the value a. A better choice is to use a single transformation with a user-defined functor that does exactly what we want. We illustrate both approaches in the source code below.

```
struct saxpy_functor
{
    const float a;
    saxpy functor(float a) : a(a) {}
    __host______device
        float operator()(const float& x, const float& y) const { 
            return a * x + y;
 }
};
void saxpy fast(float A, thrust::device vector<float>& X,
thrust:: device vector<float>& Y)
{
    // Y \leftarrow A \times X + Ythrust::transform(X.begin(), X.end(), Y.begin(), Y.begin(), saxpy functor(A));
}
void saxpy slow(float A, thrust::device vector<float>& X,
thrust:: device vector<float>& Y)
{
    thrust::device vector<float> temp(X.size());
    // temp <- A
     thrust::fill(temp.begin(), temp.end(), A);
    // temp <- A * X
     thrust::transform(X.begin(), X.end(), temp.begin(), temp.begin(),
  thrust::multiplies<float>());
 // Y \leftarrow A \times X + Y
```

```
 thrust::transform(temp.begin(), temp.end(), Y.begin(), Y.begin(),
 thrust::plus<float>());
}
```
Both saxpy\_fast and saxpy\_slow are valid SAXPY implementations, however saxpy\_fast will be significantly faster than saxpy slow. Ignoring the cost of allocating the temp vector and the arithmetic operations we have the following costs:

fast saxpy: performs 2N reads and N writes

slow saxpy: performs 4N reads and 3N writes

Since SAXPY is *memory bound* (its performance is limited by memory bandwidth, not floating point performance) the larger number of reads and writes makes saxpy slow much more expensive. In contrast, saxpy fast will perform about as fast as SAXPY in an optimized BLAS implementation. In memory bound algorithms like SAXPY it is generally worthwhile to apply *kernel fusion* (combining multiple operations into a single kernel) to minimize the number of memory transactions.

thrust::transform only supports transformations with one or two input arguments (e.g.  $f(x) \rightarrow y$  and  $f(x, x) \rightarrow y$ . When a transformation uses more than two input arguments it is necessary to use a different approach. The arbitrary transformation example demonstrates a solution that uses thrust::zip iterator and thrust::for each.

## <span id="page-9-0"></span>3.2. Reductions

A reduction algorithm uses a binary operation to *reduce* an input sequence to a single value. For example, the sum of an array of numbers is obtained by reducing the array with a plus operation. Similarly, the maximum of an array is obtained by reducing with an operator that takes two inputs and returns the maximum. The sum of an array is implemented with thrust::reduce as follows:

```
int sum = thrust::reduce(D.begin(), D.end(), (int) 0, thrust::plus<int>());
```
The first two arguments to reduce define the range of values while the third and fourth parameters provide the initial value and reduction operator respectively. Actually, this kind of reduction is so common that it is the default choice when no initial value or operator is provided. The following three lines are therefore equivalent:

```
int sum = thrust::reduce(D.begin(), D.end(), (int) 0, thrust::plus<int>());
 int sum = thrust::reduce(D.begin(), D.end(), (int) 0);
 int sum = thrust::reduce(D.begin(), D.end())
```
Although thrust::reduce is sufficient to implement a wide variety of reductions, Thrust provides a few additional functions for convenience (like the STL). For example, thrust::count returns the number of instances of a specific value in a given sequence:

```
 #include <thrust/count.h>
  #include <thrust/device_vector.h>
 ...
 // put three 1s in a device_vector
 thrust:: device vector<int> vec(5,0);
```

```
vec[1] = 1;vec[3] = 1;vec[4] = 1; // count the 1s
 int result = thrust::count(vec.begin(), vec.end(), 1);
 // result is three
```
Other reduction operations include thrust:: count if, thrust::min element, thrust::max\_element, thrust::is\_sorted, thrust::inner\_product, and several others. Refer to the [documentation](http://thrust.github.com/doc/group__reductions.html) for a complete listing.

The SAXPY example in the Transformations section showed how *kernel fusion* can be used to reduce the number of memory transfers used by a transformation kernel. With thrust::transform\_reduce we can also apply kernel fusion to reduction kernels. Consider the following example which computes the [norm](http://en.wikipedia.org/wiki/Norm_(mathematics)#Euclidean_norm) of a vector.

```
#include <thrust/transform_reduce.h>
#include <thrust/functional.h>
#include <thrust/device_vector.h>
#include <thrust/host vector.h>
#include <cmath>
// square<T> computes the square of a number f(x) \rightarrow x*xtemplate <typename T>
struct square
{
   __host__ device
       T operator()(const T& x) const { 
           return x * x;
       }
};
int main(void)
{
    // initialize host array
   float x[4] = \{1.0, 2.0, 3.0, 4.0\}; // transfer to device
   thrust:: device vector<float> d x(x, x + 4);
    // setup arguments
   square<float>
unary_op;
    thrust::plus<float> binary_op;
   float init = 0;
    // compute norm
    float norm = std::sqrt( thrust::transform_reduce(d_x.begin(), d_x.end(),
 unary op, init, binary op) );
    std::cout << norm << std::endl;
    return 0;
}
```
Here we have a *unary operator* called square that squares each element of the input sequence. The sum of squares is then computed using a standard plus reduction. Like the slower version of the SAXPY transformation, we could implement norm with multiple passes: first a transform using square or perhaps just multiplies and then a plus reduction over a temporary array. However this would be unnecessarily wasteful and considerably slower.

By fusing the square operation with the reduction kernel we again have a highly optimized implementation which offers the same performance as hand-written kernels.

### <span id="page-11-0"></span>3.3. Prefix-Sums

Parallel prefix-sums, or *scan* operations, are important building blocks in many parallel algorithms such as stream compaction and radix sort. Consider the following source code which illustrates an *inclusive scan* operation using the default plus operator:

```
#include <thrust/scan.h>
int data[6] = \{1, 0, 2, 2, 1, 3\};thrust::inclusive_scan(data, data + 6, data); // in-place scan
// data is now {1, 1, 3, 5, 6, 9}
```
In an inclusive scan each element of the output is the corresponding [partial sum](http://en.wikipedia.org/wiki/Partial_sum#Basic_properties) of the input range. For example, data[2] = data[0] + data[1] + data[2]. An *exclusive* scan is similar, but shifted by one place to the right:

```
#include <thrust/scan.h>
int data[6] = \{1, 0, 2, 2, 1, 3\};thrust:: exclusive scan(data, data + 6, data); // in-place scan
// data is now {0, 1, 1, 3, 5, 6}
```
So now data $[2] = data[0] + data[1]$ . As these examples show, inclusive scan and exclusive scan are permitted to be performed in-place. Thrust also provides the functions transform inclusive scan and transform exclusive scan which apply a unary function to the input sequence before performing the scan. Refer to the <u>documentation</u> for a complete list of scan variants.

## <span id="page-11-1"></span>3.4. Reordering

Thrust provides support for *partitioning* and *stream compaction* through the following algorithms:

copy if : copy elements that pass a predicate test

partition : reorder elements according to a predicate (true values precede false values)

remove and remove if: remove elements that fail a predicate test

unique: remove consecutive duplicates within a sequence

Refer to the **[documentation](http://thrust.github.com/doc/group__reordering.html)** for a complete list of reordering functions and examples of their usage.

### <span id="page-12-0"></span>3.5. Sorting

Thrust offers several functions to sort data or rearrange data according to a given criterion. The thrust::[sort](http://www.sgi.com/tech/stl/sort.html) and thrust::stable sort functions are direct analogs of sort and [stable\\_sort](http://www.sgi.com/tech/stl/stable_sort.html) in the STL.

```
#include <thrust/sort.h>
```
... const int  $N = 6$ ; int A[N] =  $\{1, 4, 2, 8, 5, 7\};$ thrust::sort $(A, A + N);$ // A is now {1, 2, 4, 5, 7, 8}

In addition, Thrust provides thrust::sort\_by\_key and thrust::stable\_sort\_by\_key, which sort key-value pairs stored in separate places.

```
#include <thrust/sort.h>
...
const int N = 6;
int keys[N] = \{ 1, 4, 2, 8, 5, 7\};char values[N] = {'a', 'b', 'c', 'd', 'e', 'f'};
thrust::sort_by_key(keys, keys + N, values);
// keys is now { 1, 2, 4, 5, 7, 8}
// values is now {'a', 'c', 'b', 'e', 'f', 'd'}
```
Like their STL brethren, the sorting functions also accept user-defined comparison operators:

```
#include <thrust/sort.h>
#include <thrust/functional.h>
...
const int N = 6;
int A[N] = \{1, 4, 2, 8, 5, 7\};thrust::stable_sort(A, A + N, thrust::greater<int>());
// A is now {8, 7, 5, 4, 2, 1}
```
## <span id="page-13-0"></span>Chapter 4. Fancy Iterators

Fancy iterators perform a variety of valuable purposes. In this section we'll show how fancy iterators allow us to attack a broader class of problems with the standard Thrust algorithms. For those familiar with the  $\frac{Boost C++ Library}{D}$ , note that our fancy iterators were inspired by (and generally derived from) those in the [Boost Iterator Library.](http://www.boost.org/doc/libs/1_40_0/libs/iterator/doc/index.html)

#### <span id="page-13-1"></span>4.1. constant\_iterator

Arguably the simplest of the bunch, constant\_iterator is simply an iterator that returns the same value whenever we access it. In the following example we initialize a constant iterator with the value 10.

```
#include <thrust/iterator/constant_iterator.h>
...
// create iterators
thrust:: constant iterator<int> first(10);
thrust::constant iterator<int> last = first + 3;
first[0] // returns 10
first[1] // returns 10
first[100] // returns 10
// sum of [first, last)
thrust::reduce(first, last); // returns 30 (i.e. 3 * 10)
```
Whenever an input sequence of constant values is needed, constant iterator is a convenient and efficient solution.

## <span id="page-13-2"></span>4.2. counting\_iterator

If a sequence of increasing values is required, then counting iterator is the appropriate choice. Here we initialize a counting\_iterator with the value 10 and access it like an array.

```
#include <thrust/iterator/counting_iterator.h>
...
// create iterators
thrust::counting_iterator<int> first(10);
thrust::counting_iterator<int> last = first + 3;
first[0] // returns 10
```

```
first[1] // returns 11
first[100] // returns 110
// sum of [first, last)
thrust::reduce(first, last); // returns 33 (i.e. 10 + 11 + 12)
```
While constant iterator and counting iterator act as arrays, they don't actually require any memory storage. Whenever we dereference one of these iterators it generates the appropriate value on-the-fly and returns it to the calling function.

#### <span id="page-14-0"></span>4.3. transform\_iterator

In the Algorithms section we spoke about kernel fusion, i.e. combining separate algorithms like transform and reduce into a single transform\_reduce operation. The transform iterator allows us to apply the same technique, even when we don't have a special transform xxx version of the algorithm. This example shows another way to fuse a transformation with a reduction, this time with just plain reduce applied to a transform\_iterator.

```
#include <thrust/iterator/transform_iterator.h>
// initialize vector
thrust:: device vector<int> vec(3);
vec[0] = 10; vec[1] = 20; vec[2] = 30;
// create iterator (type omitted)
...
first = thrust::make_transform_iterator(vec.begin(), negate<int>());
...
last = thrust::make_transform_iterator(vec.end(), negate<int>());
first[0] // returns -10
first[1] // returns -20
first[2] // returns -30
// sum of [first, last)
thrust::reduce(first, last); // returns -60 (i.e. -10 + -20 + -30)
```
Note, we have omitted the types for iterators first and last for simplicity. One downside of transform iterator is that it can be cumbersome to specify the full type of the iterator, which can be quite lengthy. For this reason, it is common practice to simply put the call to make transform iterator in the arguments of the algorithm being invoked. For example,

```
// sum of [first, last)
thrust::reduce(thrust::make_transform_iterator(vec.begin(), negate<int>()),
            thrust::make transform iterator(vec.end(), negate<int>()));
```
allows us to avoid creating a variable to store first and last.

#### <span id="page-14-1"></span>4.4. permutation iterator

In the previous section we showed how transform\_iterator is used to fuse a transformation with another algorithm to avoid unnecessary memory operations. The permutation\_iterator is similar: it allows us to fuse gather and scatter operations with Thrust algorithms, or even other fancy iterators. The following example shows how to fuse a gather operation with a reduction.

```
#include <thrust/iterator/permutation iterator.h>
...
// gather locations
thrust:: device vector<int> map(4);
map[0] = 3;map[1] = 1;map[2] = 0;map[3] = 5;// array to gather from
thrust:: device_vector<int> source(6);
source[0] = 10;
source[1] = 20;source[2] = 30;source[3] = 40;
source[4] = 50;source[5] = 60;// fuse gather with reduction: 
\frac{1}{1} sum = source[map[0]] + source[map[1]] + ...
int sum = thrust::reduce(thrust::make permutation iterator(source.begin(),
 map.begin()),
                          thrust:: make permutation iterator(source.begin(),
 map.end()));
```
Here we have used the make permutation iterator function to simplify the construction of the permutation\_iterators. The first argument to make\_permutation\_iterator is the source array of the gather operation and the second is the list of map indices. Note that we pass in source.begin() for the first argument in both cases, but vary the second argument to define the beginning and end of the sequence.

When a permutation iterator is used as an output sequence of a function it is equivalent to fusing a scatter operation to the algorithm. In general permutation iterator allows you to operate on a specific set of values in a sequence instead of the entire sequence.

## <span id="page-15-0"></span>4.5. zip\_iterator

Keep reading, we've saved the best iterator for last! The zip iterator is an extremely useful gadget: it takes multiple input sequences and yields a sequence of tuples. In this example we "zip" together a sequence of int and a sequence of char into a sequence of tuple<int, char> and compute the tuple with the maximum value.

```
#include <thrust/iterator/zip_iterator.h>
...
// initialize vectors
thrust:: device vector<int> A(3);
thrust:: device vector < char> B(3);
A[0] = 10; A[\overline{1}] = 20; A[2] = 30;B[0] = 'x'; B[1] = 'y'; B[2] = 'z';// create iterator (type omitted)
```

```
first = thrust::make_zip_iterator(thrust::make_tuple(A.begin(), B.begin()));<br>last = thrust::make_zip_iterator(thrust::make_tuple(A.end(), B.end()));
last = thrust::make_zip_iterator(thrust::make_tuple(A.end(),
first[0] // returns tuple(10, 'x')
first[1] // returns tuple(20, 'y')
first[2] \frac{1}{\sqrt{2}} returns tuple(30, 'z')
// maximum of [first, last)
thrust:: maximum< tuple<int, char> > binary op;
thrust::tuple<int,char> init = first[0];
thrust::reduce(first, last, init, binary op); // returns tuple(30, 'z')
```
What makes zip\_iterator so useful is that most algorithms accept either one, or occasionally two, input sequences. The zip\_iterator allows us to combine many independent sequences into a single sequence of tuples, which can be processed by a broad set of algorithms.

Refer to the [arbitrary\\_transformation](https://github.com/thrust/thrust/blob/master/examples/arbitrary_transformation.cu) example to see how to implement a ternary transformation with zip iterator and for each. A simple extension of this example would allow you to compute transformations with multiple *output* sequences as well.

In addition to convenience, zip iterator allows us to implement programs more efficiently. For example, storing 3d points as an array of float3 in CUDA is generally a bad idea, since array accesses are not properly coalesced. With zip iterator we can store the three coordinates in three separate arrays, which does permit coalesced memory access. In this case, we use zip\_iterator to create a *virtual* array of 3d vectors which we can feed in to Thrust algorithms. Refer to the dot products with zip example for additional details.

# <span id="page-17-0"></span>Chapter 5. Additional Resources

This guide only scratches the surface of what you can do with Thrust. The following resources can help you learn to do more with Thrust or provide assistance when problems arise.

Comprehensive [documentation](https://github.com/thrust/thrust/wiki/Documentation) of Thrust's API

A list of [Frequently Asked Questions](https://github.com/thrust/thrust/wiki/Frequently-Asked-Questions)

Collection of [example](https://github.com/thrust/thrust/tree/master/examples) programs

We strongly encourage users to subscribe to the [thrust-users](http://groups.google.com/group/thrust-users) mailing list. The mailing list is a great place to seek out help from the Thrust developers and other Thrust users.

#### Notice

This document is provided for information purposes only and shall not be regarded as a warranty of a certain functionality, condition, or quality of a product. NVIDIA Corporation ("NVIDIA") makes no representations or warranties, expressed or implied, as to the accuracy or completeness of the information contained in this document and assumes no responsibility for any errors contained herein. NVIDIA shall have no liability for the consequences or use of such information or for any infringement of patents or other rights of third parties that may result from its use. This document is not a commitment to develop, release, or deliver any Material (defined below), code, or functionality.

NVIDIA reserves the right to make corrections, modifications, enhancements, improvements, and any other changes to this document, at any time without notice.

Customer should obtain the latest relevant information before placing orders and should verify that such information is current and complete.

NVIDIA products are sold subject to the NVIDIA standard terms and conditions of sale supplied at the time of order acknowledgement, unless otherwise agreed in an individual sales agreement signed by authorized representatives of NVIDIA and customer ("Terms of Sale"). NVIDIA hereby expressly objects to applying any customer general terms and conditions with regards to the purchase of the NVIDIA product referenced in this document. No contractual obligations are formed either directly or indirectly by this document.

#### OpenCL

OpenCL is a trademark of Apple Inc. used under license to the Khronos Group Inc.

#### Trademarks

NVIDIA and the NVIDIA logo are trademarks or registered trademarks of NVIDIA Corporation in the U.S. and other countries. Other company and product names may be trademarks of the respective companies with which they are associated.

#### Copyright

© 2011-2021 NVIDIA Corporation & affiliates. All rights reserved.

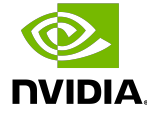